**Multi Web Search For Firefox +Активация With License Key Скачать [Latest] 2022**

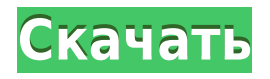

# **Multi Web Search For Firefox Crack+ Free [Mac/Win] [Latest 2022]**

Добавьте расширение Multi Web Search в свой браузер Firefox и одновременно запускайте несколько поисковых систем в разных поисковых службах! Поддерживайте высокий уровень производительности и повышайте эффективность рабочего процесса, имея одно поисковое приложение, которое может выполнять несколько поисков за вас. Мульти-веб-поиск делает это возможным, позволяя одновременно запускать несколько поисковых систем для одного ключевого слова или фразы. Получите его прямо сейчас на Addons.mozilla.org! Одна из неприятных истин о вашей интернет-жизни заключается в том, что вас могут арестовать. Сегодняшнее общество более или менее основано на Интернете, и в результате неизбежно попадание ваших рук в банку с печеньем. Ничего не поделаешь, но как только вы обнаружите, что у вас есть проблема, вам нужно решить ее как можно скорее. Вы знаете, что такое канарейка в угольной шахте? Это что-то, что может показаться совершенно невинным, например, песня на компакт-диске или фотография в журнале, но на самом деле скрывает нечто гораздо более зловещее. Именно такое воздействие оказывает на человека YouTube Proxy. Поддержание посещаемости веб-сайта является сложной задачей независимо от размера вашего бизнеса. Одним из наиболее эффективных способов увеличения посещаемости сайта является его оптимизация. Независимо от того, работаете ли вы в этом бизнесе неделю или годы, вы можете увеличить посещаемость своего сайта, облегчив его поиск большему количеству людей, например, добавив видео на YouTube. Попасть в икоту легко. Это может произойти по-разному, будь то попадание на неправильную страницу или изменение интернет-браузера по умолчанию. Всякий раз, когда вы делаете это, вы должны быть очень осторожны, так как если вас поймают, вся ваша личная информация и данные о подключении будут отправлены не тому человеку. Есть множество причин, по которым вам следует смотреть порнографию. Во-первых, это может стать выходом для некоторых ваших сексуальных энергий.Как только вы поймете и примете, что это часть вашей личности, вы сможете лучше справляться с проблемой зависимости от этого. Когда вы решите отправиться в аэропорт, чтобы куда-то лететь, вы хотите быть уверены, что ваша поездка будет максимально простой. По этой причине важно, чтобы вы выбрали отель, который гарантирует, что вы безопасно доберетесь до места назначения. С каждым годом интернет становится все сложнее. Если вы не будете осторожны, это может привести к тому, что вы попадете в какую-то ловушку.

## **Multi Web Search For Firefox Crack + Registration Code Download [Latest 2022]**

Утилита установки для Mozilla Firefox, позволяющая выполнять одновременный поиск в нескольких поисковых системах, включая Google, DuckDuckGo и Blekko. Установка так же проста, как один щелчок, и также легко управляется через интерфейс менеджера. Основной пользовательский интерфейс: Вы должны щелкнуть правой кнопкой мыши адресную строку и выбрать «Добавить в избранное», чтобы добавить расширения в список избранного. Значок появится на панели инструментов. Пользовательский интерфейс: Вы можете изменить настройки на вкладке расширений. У него есть общий флажок «Только избранное». Вы можете переключаться

между различными поисковыми системами в настройках. По умолчанию он скрывает повторяющиеся результаты поиска. Он показывает «связанные поисковые системы» под полем поиска. Вы можете настроить поисковую систему, которая используется для поиска, нажав на маленькую кнопку шестеренки рядом с полем поиска. Вы можете настроить параметры URL, которые вы хотите пересылать поисковым системам при выполнении поиска. Перетаскивания: Для повышения удобства использования он имеет функцию перетаскивания, которая позволяет легко перемещать расширения между панелью инструментов и панелью закладок. Результаты поиска с вкладками: Вы можете иметь его в интерфейсе с вкладками для удобного просмотра и настройки. Связанные поисковые системы: Он отображает список связанных поисковых систем, если ваша текущая поисковая система поддерживает это. Руководство пользователя, часто задаваемые вопросы и известные проблемы Поддерживаемые поисковые системы: Google УткаУткаGo Блэкко Начальная поисковая система: Google Управление всеми поисковыми системами: ДА Управление поисковой системой по параметрам URL: Да Скрыть повторяющиеся результаты: ДА Интерфейс с вкладками: НЕТ Поддержка связанных поисковых систем: Google Страница основных настроек: URL поисковой системы Имя Стиль Используйте результаты поиска в качестве ссылок Отображать выбранное в строке поиска Скрыть повторяющиеся результаты поиска Базовые настройки Эти настройки используются только в том случае, если вы удалили и переустановили приложение. URL-адрес поисковой системы — это URL-адрес поисковой системы в Интернете, которая используется для фактического поиска. Это можно оставить в покое для большинства пользователей. Если вы используете другой тип поисковой системы, вам нужно будет добавить его в это поле. Имя - это имя расширения. Стиль - выберите «светлый» или «темный». Использовать 1eaed4ebc0

## **Multi Web Search For Firefox Download**

Добавьте расширение, и все готово Хотя это может показаться слишком простым, на самом деле это так просто. Чтобы вы могли выполнить один запрос с несколькими поисковыми системами, вам необходимо ввести фразу или слово для поиска, как при обычном поиске Google. Конечно, если вам не нравится, как расширение выполняет поиск, вы всегда можете изменить настройки. Существует множество вариантов, которые вы можете изменить, каждый из которых дает вам свободу адаптировать дополнение к вашим потребностям. Адаптируйте расширение под свои нужды Адаптировать расширение к вашим требованиям очень просто. Как было сказано ранее, существует множество вариантов на выбор. Начиная с поисковых систем, используемых специально для вебпоиска или поиска на рынке, продолжая параметрами отображения поиска и заканчивая возможностью скрывать повторяющиеся результаты, вы не почувствуете отсутствия выбора. В лучшем случае вы можете подумать, что существует слишком много вариантов, чтобы кто-то действительно мог пройти их все. Multi Web Search — это расширение, которое может пригодиться, если вы часто выполняете множественный поиск, используя разные сервисы. Аддон прост в использовании, интуитивно понятен и, прежде всего, бесплатен. Это означает, что вы можете попробовать, и если случайно вы не почувствуете, что это то, что вы ищете, вы можете просто оставить его позади. Итак, идите вперед и посмотрите, что может предложить Multi Web Search, и решите, сохраните ли вы его или нет. Потеря аллеля в локусе MHC класса I свиньи, тесно связанном с локусом DRB1. Для идентификации аллоантител in vivo и in vitro был разработан простой ИФА на основе ДНК. Описана процедура восстановления мРНК, с помощью которой можно собрать контиг для области генома, состоящей из локуса Ab и до 40 близких маркеров. Аллозимы в четырех различных локусах были определены для 19 животных. В локусе DRA обнаружено шесть аллелей. Аллели отличаются на целых 13 аминокислот.Аллели были отнесены к классическим подгруппам DRA 1, 2 и 3. Ожидалось, что полиморфизм окажет прямое влияние на ответ аллоантител. Полиморфизм был подтвержден с использованием очень чувствительного зонда кДНК и более чем у 40 животных. Частоты аллелей для подгрупп 2 и 3 DRA очень низки в голландской популяции свиней. Кажется, произошла потеря разнообразия.

#### **What's New in the?**

Добавьте расширение, и все готово Хотя это может показаться слишком простым, на самом деле это так просто. Чтобы вы могли выполнить один запрос с несколькими поисковыми системами, вам необходимо ввести фразу или слово для поиска, как при обычном поиске Google. Конечно, если вам не нравится, как расширение выполняет поиск, вы всегда можете изменить настройки. Существует множество вариантов, которые вы можете изменить, каждый из которых дает вам свободу адаптировать дополнение к вашим потребностям. Адаптируйте расширение под свои нужды Адаптировать расширение к вашим требованиям очень просто. Как было сказано ранее, существует множество вариантов на выбор. Начиная с поисковых систем, используемых специально для вебпоиска или поиска на рынке, продолжая параметрами отображения поиска и заканчивая возможностью скрывать повторяющиеся результаты, вы не почувствуете отсутствия выбора. В лучшем случае вы можете подумать, что существует слишком много вариантов, чтобы кто-то действительно мог пройти их все. Multi Web Search — это расширение, которое может пригодиться, если вы часто выполняете множественный поиск, используя разные сервисы. Аддон прост в использовании, интуитивно понятен и, прежде всего, бесплатен. Это означает, что вы можете попробовать, и если случайно вы не почувствуете, что это то, что вы ищете, вы можете просто оставить его позади. Итак, идите вперед и посмотрите, что может предложить Multi Web Search, и решите, сохраните ли вы его или нет. бесплатная пробная версия доступна для пробной версии  $\Box$  Выполняет поиск в 5 основных поисковых системах, что позволяет выполнять поиск по одной теме/запросу на нескольких сайтах. П Экономьте время, задав один запрос и получая результаты со всех основных сайтов. П Обновление со всех основных сайтов - Возможность обновления с любого сайта  $\Box$  Возможность настройки результатов  $\Box$  Возможность просмотра статистики и истории П Возможность сохранения/загрузки строки поиска П Возможность просмотра истории результатов П Возможность настройки панели результатов | Возможность скрыть/показать повторные поиски | Возможность настройки панели поиска || Возможность просмотра истории поиска || Возможность настройки сохраненных поисков || Возможность редактирования сохраненных поисков  $\Box$  Позволяет определить порядок поиска  $\Box$  Возможность удаления поисковиком исследования микрометастазов экстрамаммарной болезни Педжета. Экстрамаммарная болезнь Педжета (ЭМПЗ) — редкое злокачественное новообразование апокриновых желез на коже и в мочеполовой системе женщин.

# **System Requirements:**

Окна: ОС: Windows 7, Windows 8, Windows 8.1, Windows 10 Windows 7, Windows 8, Windows 8.1, Windows 10 Процессор: требуется двухъядерный процессор Требуется двухъядерный процессор Оперативная память: рекомендуется 2 ГБ рекомендуется 2 ГБ Графика: совместимая с DirectX 11 видеокарта Совместимая с DirectX 11 видеокарта Жесткий диск: 20 ГБ 20 ГБ DirectX: версия 11 Звуковая карта версии 11: Звуковая карта DirectX 11 (следует использовать звук высокого качества) Звуковая карта DirectX 11 (High

Related links: